## **Using ConfiForms status fields in filters**

Status fields are teh special case in ConfiForms and their values are constants. See [Documentation](https://wiki.vertuna.com/display/CONFIFORMS/Documentation)

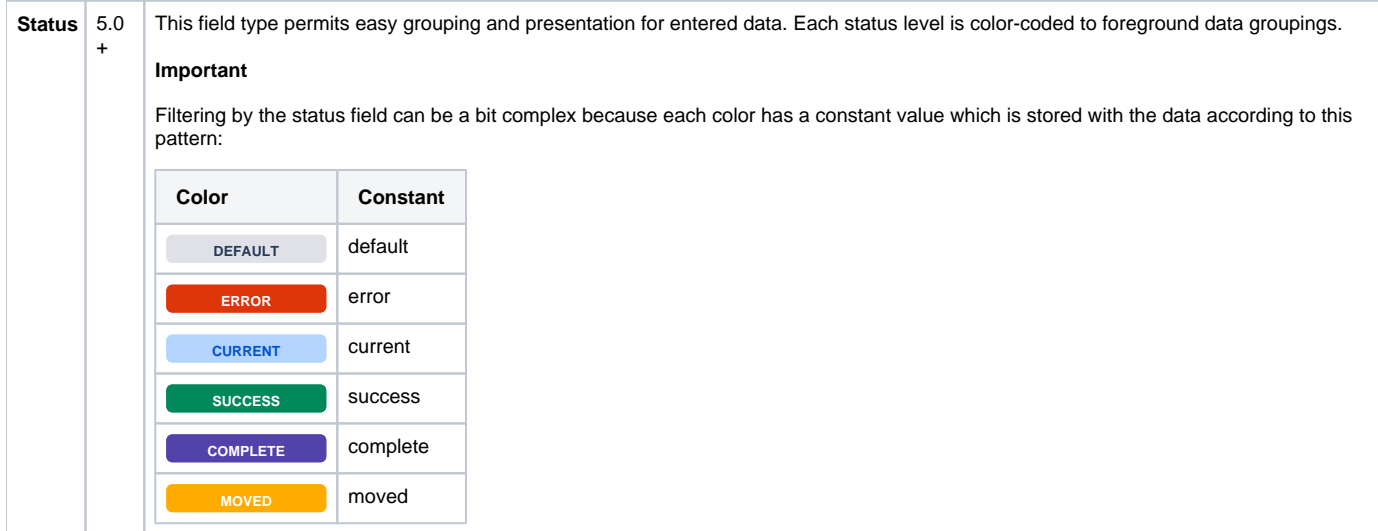

Status field has the followng statuses and is called "statusField"

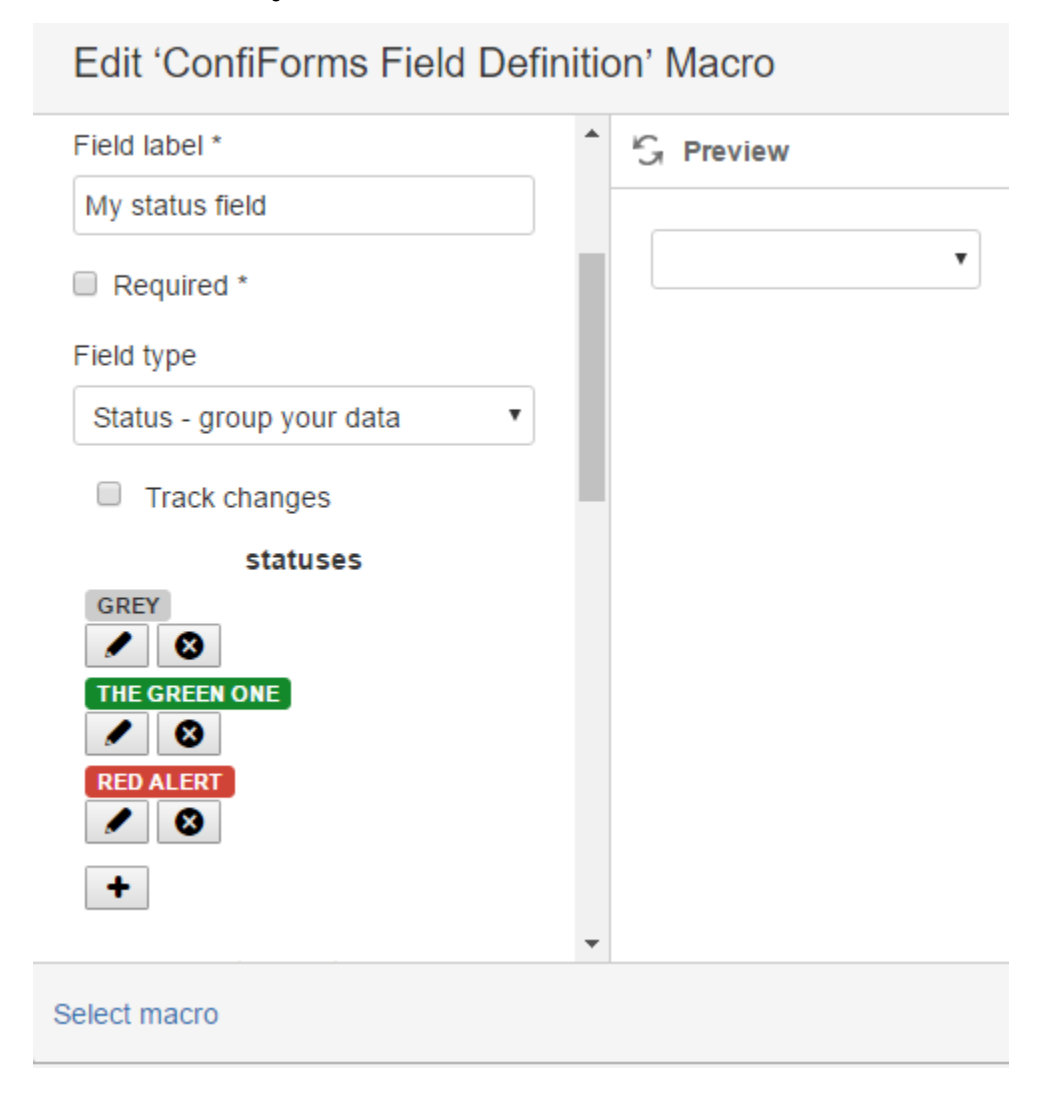

## All fields

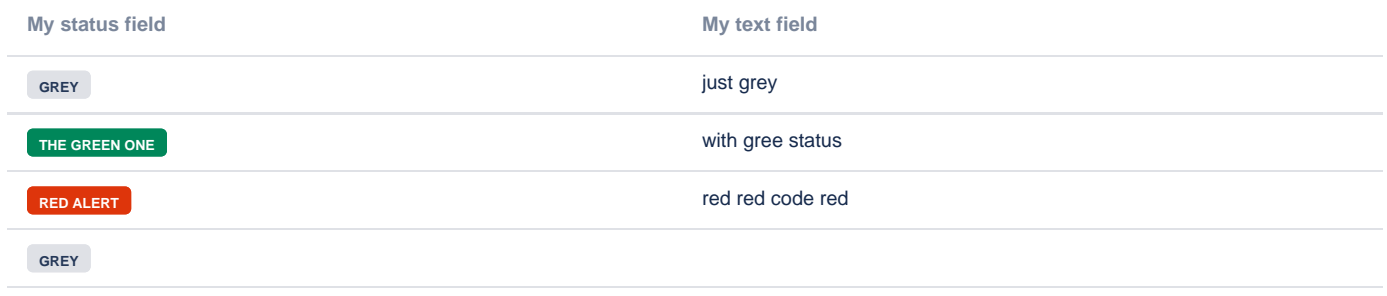

## filtered by "status value GREEN" (constant success)

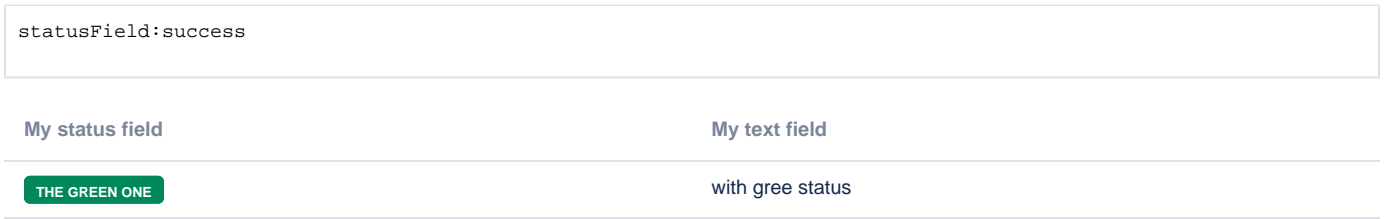

## filtered by "status value GREEN" (constant success)

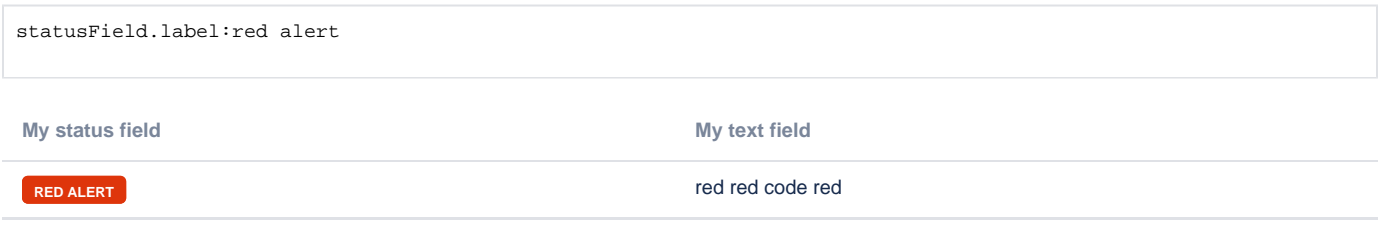